Акмола облысы білім басқармасының жанындағы «Есіл қаласы, агротехникалық колледжі» мемлекеттік коммуналдық қазыналық кәсіпорны

Оку - эдістемелік бірлестік отырысында қаралды және мақулданды. Рассмотрена и одобрена на заседании учебно-методического совета. Ne xarrama/mporoson Ne  $\mathcal{D}$  or  $\mathcal{B}$  = 08 2020 r.<br>
OB repails Null peace are to NC  $\mathcal{M}$  We expect to 2020 r.

**Ecxiremin** директордың оқужұмысы жөніндегі орынбасары Утверждаю Заместитель директора по учебной работе<br>or walk with a 2020 r.

# Оқу жұмыс бағдарламасы Рабочая учебная программа

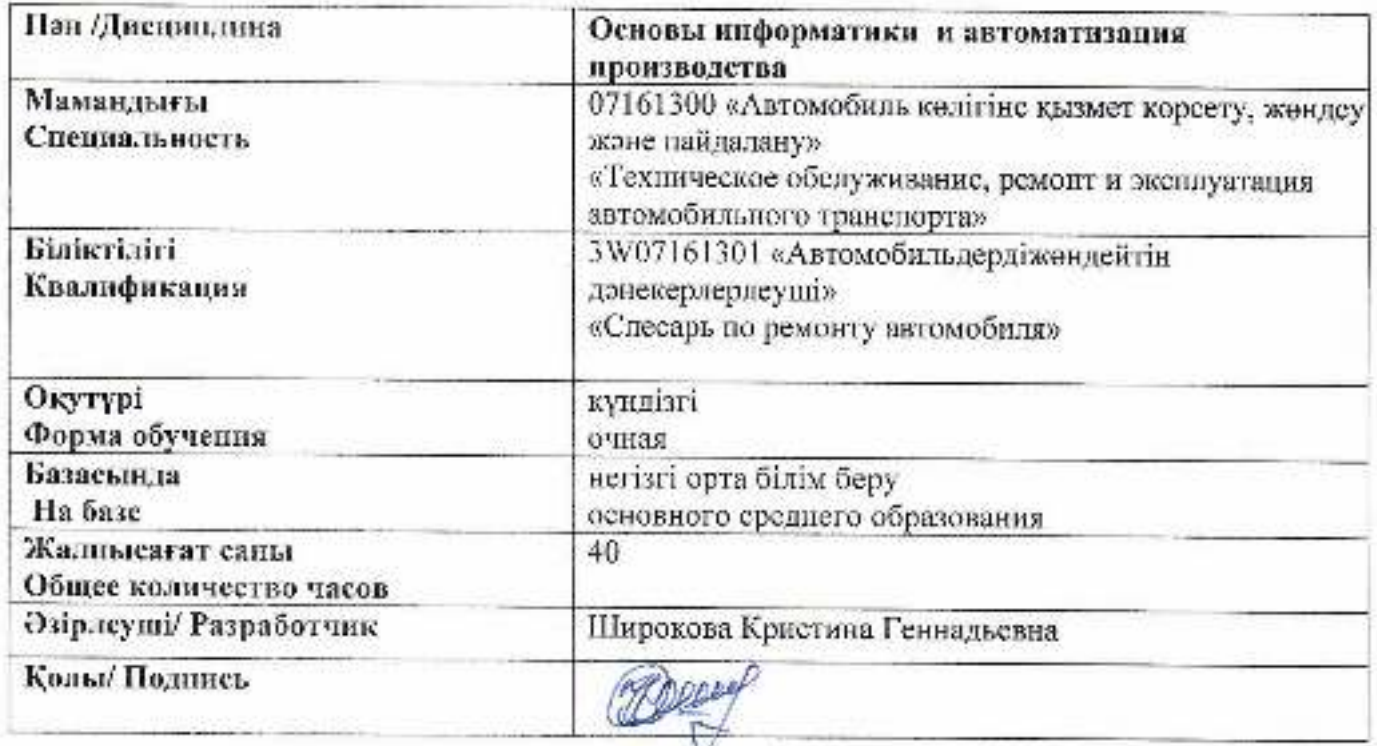

# **Содержание**

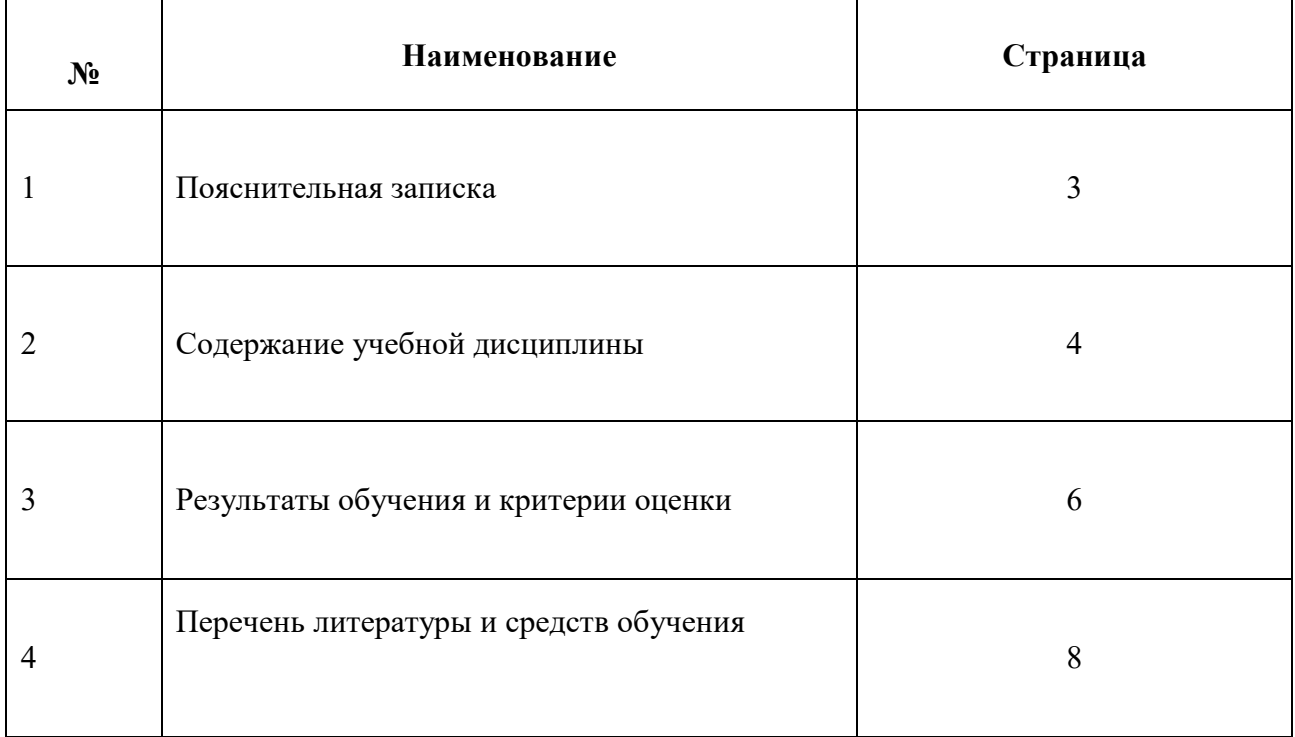

## *Описание дисциплины/модуля*

Настоящая рабочая учебная программа по «Основам информатики и автоматизация производства» разработана на основе приложения 213 к приказу Министра образования и науки Республики Казахстан от 22 января 2016 № 72 «О внесении изменений и дополнений в приказ Министра образования и науки Республики Казахстан от 15 июня 2015 года № 384 "Об утверждении типовых учебных планов и типовых образовательных учебных программ по специальностям технического и профессионального образования".

Программа предусматривает изучение технического и программного обеспечения, а также приобретение навыков работы на персональном компьютере, изучение информационных систем. Изучение информатики и автоматизации производства направлено на достижение таких целей, как формирование основ научного мировоззрения в процессе систематизации, теоретического осмысления и обобщения имеющихся и получения новых знаний, умений и способов деятельности в области информатики и информационных и коммуникационных технологий (ИКТ); совершенствование общеучебных и общекультурных навыков работы с информацией, навыков информационного моделирования, исследовательской деятельности и т.д.; развитие навыков самостоятельной учебной деятельности студентов; воспитание ответственного и избирательного отношения к информации с учётом правовых и этических аспектов её распространения, стремления к созидательной деятельности и к продолжению образования с применением средств ИКТ.

Программой предусмотрено развитие умений сознательного и рационального использования компьютерных технологий в учебной и будущей трудовой деятельности, изучение и практическое применение основных систем обработки информации, используемых при документировании, расчетных операциях, сохранении информации, создании баз данных на предприятиях.

Общий объем часов рабочей программы по основам информатики и автоматизации производства составляет 40 часов.

## *Постреквизиты*

 Для изучения данной дисциплины студентам необходим набор знаний и навыков по дисциплинам естественно-математического направления.

## *Пререквизиты*

Полученные знания послужат основой для более углубленного изучения других общеобразовательных, общепрофессиональных и специальных дисциплин

# **2. Содержание рабочей учебной программы**

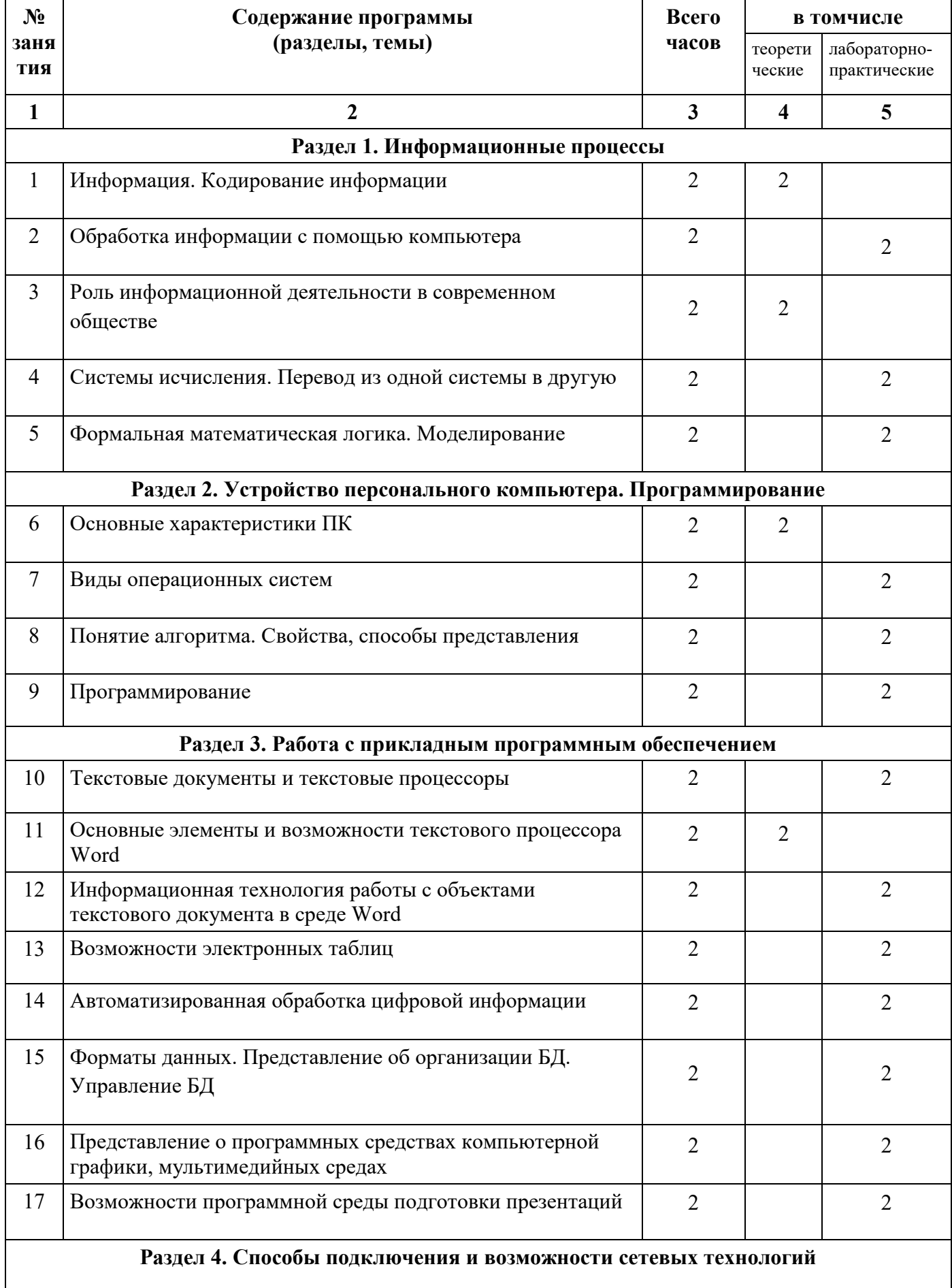

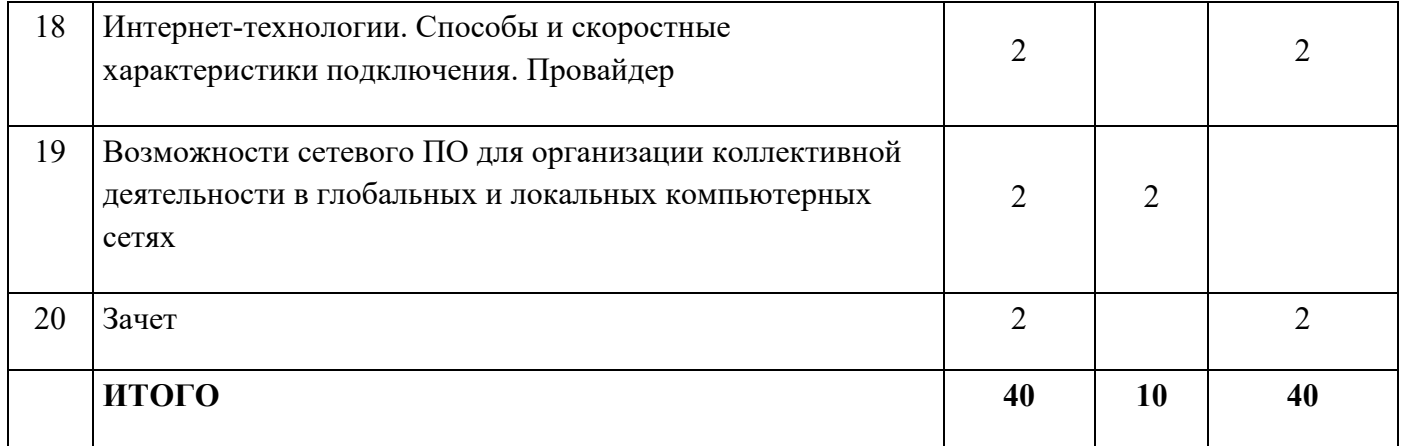

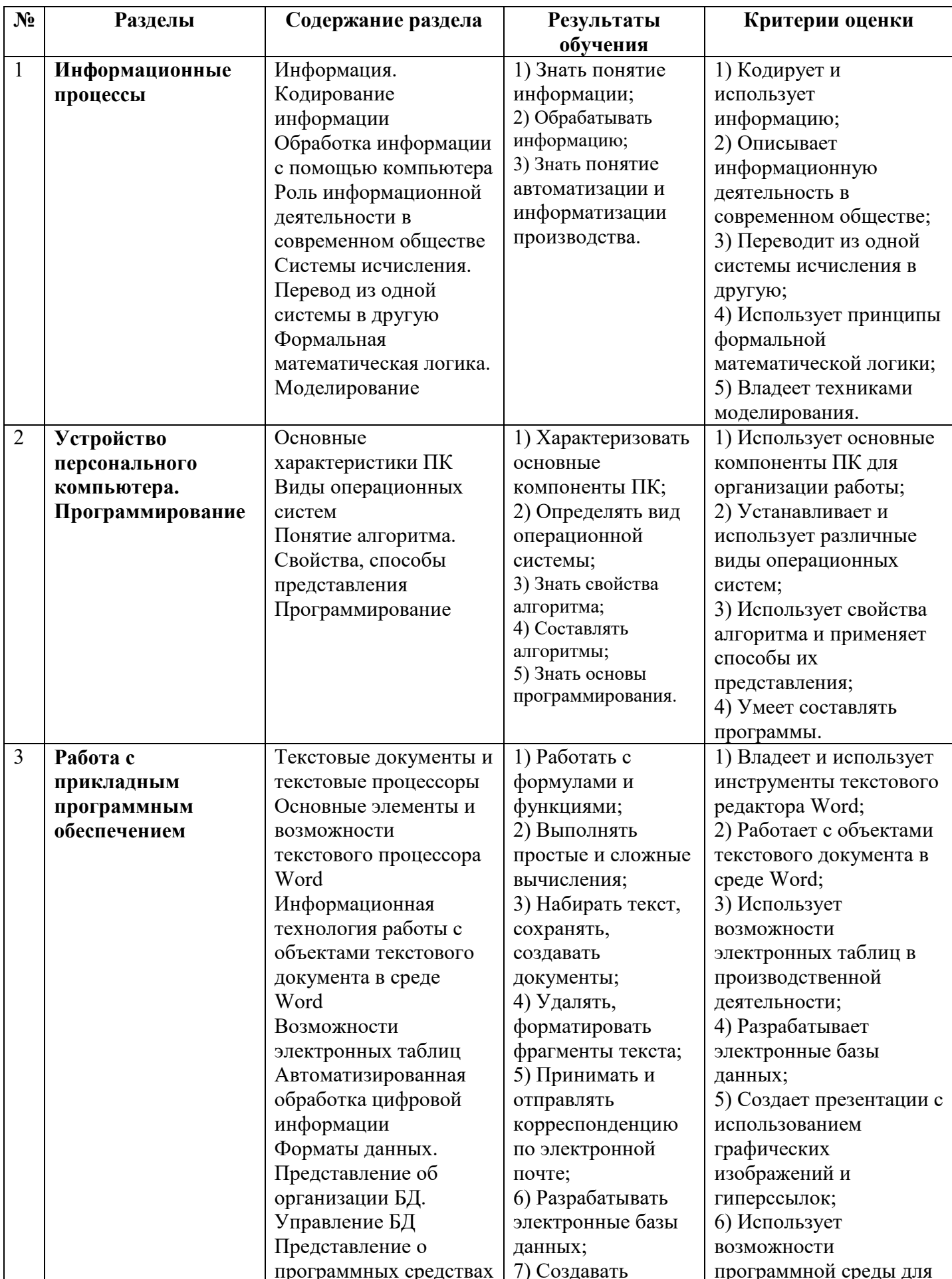

# 3. Результаты обучения и критерии оценки

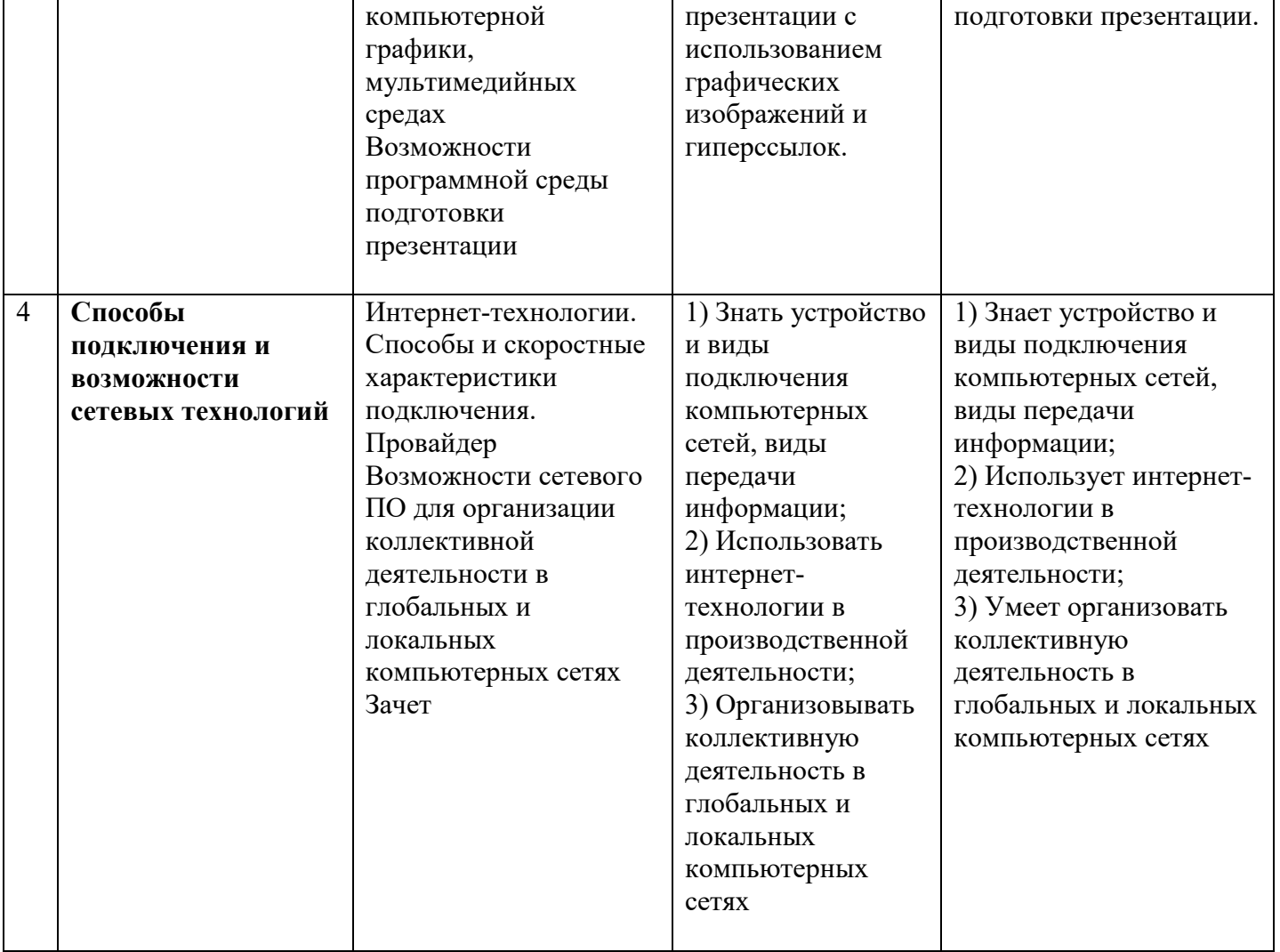

## **4. Перечень литературы и средств обучения**

## **Основная:**

1. P.А. Кадиркулов, Г.К. Нурмуханбетова. Информатика. Учебник для 10 кл.+CD. Алматыкітап, 2019

2. В.Г. Архипова, Р.Г. Амдамова, К.Б. Кадыракунов. Алматыкітап 2020. Информатика. Учебник для 11 кл.+CD

3. Г.И.Салгараева, Ж.Б.Базаева, А.С. Маханова. Информатика. Учебник для 10кл.+CD. Арман-ПВ, 2019

4. Г.И.Салгараева.,Ж.Б.Базаева, А.С. Маханова. Информатика.. Учебник для 11 кл.+CD. Арман-ПВ, 2020

## **Дополнительная:**

1. Закон РК «Обинформатизации»

2. Л.П.Тунева.,Л.Н.Королева. Прикладная информатика. Сборник дидактических материалов. 10-11 класс. Алматыкітап 2010

3. С.А. Глушаков, Г.А.Кнабе. Компьютерная графика. Учебный курс-М.: Фолио, 2010.

4. Т.И. Немцова, Ю.В. Назарова, Компьютерная графика и web- дизайн. Практикум:

учебноепособие. ИД «Форум», ИНФРА-М, 2011.

5. А.А. Айтбенова «Веб-дизайн негіздері». Қостанай, 2015.

6. М.А. Ливенец, Б.Б. Ярмахов. Программирование мобильных приложений в MITAppInventor «Практикум».

7. Л.Л. Басова. Информатика. 10 класс. Базовыйуровень.- М.: 2017

8. Л.Л. Басова. Информатика. 11 класс. Базовыйуровень.- М.: 2017

9. Дж. Мюллер, П. Массаран. Искусственный интеллект для чайников. Москва – Санкт – Петербург: Диалектика, 2019

- 10. А. Сергеев. Основы локальных компьютерных сетей. Учебноепособие- СПб: Лань, 2016
- 11. Стартап гайд: Как начать и… не закрыть свой интернет бизнес./Под редакцией

М.Р.Зобниной.-М.АльпинаПаблишер, 2015

12. Шмидт Э., Розенберг Д. Как работает Google. –М.:Эксмо, 2015

13. У. Сэнд, К. Сэнд. Hello World! Занимательное программирование. – СПб.: Питер, 2016. — 400 с. — (Серия «Вы и ваш ребенок»).

14. Информатика.Дәрислик – Н.Кольева, Е.Шевчук; Мектеп 2019г.

## **Электронные ресурсы:**

- 1. www.intuit.ru
- 2. http://school-collection.edu.ru/
- 3. https://infourok.ru/
- 4. https://www.klyaksa.net/
- 5. https://www.yaklass.ru/
	- 6. https://pythontutor.ru/
	- 7. https://pythonworld.ru/bookshop
	- 8. http://www.booksgid.com/operating\_systems\_databases/
	- 9. https://www.tiensmed.ru/programmer1.html/
	- 10. https://comprost.ru/komplektuiushchie/sborca-ps
	- 11. https://5urokov.ru/gdz/bosova\_9\_uch/1\_6

# **Средства обучения:**

- 1. справочно-инструктивные таблицы;
- 2. мультимедийный проектор;
- 3. дидактические материалы;
- 4. компьютерный класс.

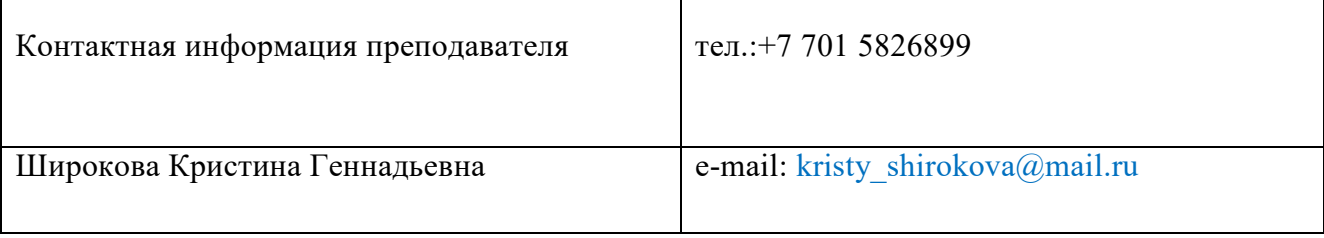